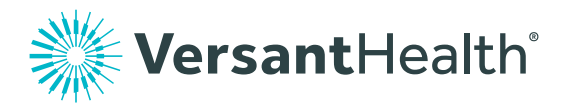

# Prior Authorization Request FAQs

# **1. Where do I find the Prior Authorization forms?**

The Prior Authorization forms are located on the Provider Portal under the Dashboard under 'Forms'.

# **2. How do I submit a Prior Authorization form?**

A new form must be submitted for each member:

**Davis Vision** Fax: 1 (800) 584-2329 Email at **umfax@versanthealth.com** **Superior Vision**  Fax: 1 (855) 313-3106 Email at **ecs@superiorvision.com**

After the prior authorization request has gone through the intake process, a fax acknowledgement is sent to the provider. This also includes information on how to contact us if you would like to speak to a licensed professional about the authorization request or complete a peer-to-peer conversation.

# **3. Which form do I use for Superior Vision?**

Superior Vision uses two (2) prior authorization forms:

- Medical Authorization Request Form for all medical / surgical procedure requests
- Routine Vision Services Authorization Request Form for routine vision and medically necessary contact lenses (may include specialty lenses, contact lenses, replacement glasses, low vision aids, additional eye exam, vision therapy)

**Note:** Superior Vison Commercial patients do not have a prior authorization requirement for routine vision services (including medically necessary contact lenses).

# **4. Which form do I use for Davis Vision?**

• Routine Vision Services Authorization Request Form – for routine vision and medically necessary contact lenses (may include specialty lenses, contact lenses, replacement glasses, low vision aids, additional eye exam, vision therapy)

#### **Note: BCBS FEP authorization requests have a separate form:**  FEP Routine Vision Services Authorization Request Form (use only for FEP members).

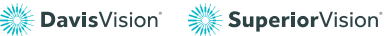

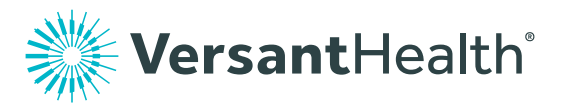

## **5. What are the best practices to follow when submitting a prior authorization request?**

- Complete all areas on the prior authorization form
- Include all the necessary clinical information to support the request (failure to submit the required documentation may result in a denial)
- Use a new form for each patient and each request

# **6. How long does it take to receive a response after submitting a standard authorization request?**

- Timeframes for a response to an authorization request follow all CMS and state requirements
- Medicaid requests follow individual state requirements, which are either 2 or 3 days
- Medicare requests follow the CMS requirement of 14 days
- Commercial requests follow state commercial requirements, which are either 2 or 3 days
- These timeframes may be extended if there is a request for the provider to submit additional information

## **7. What are the criteria to submit an urgent / expedited request?**

- For an urgent request, use the same prior authorization form and check the box on the form indicating this is an urgent request
- An urgent request requires acknowledgement that a physician has ordered that the request be expedited
- This request requires immediate action to prevent a serious deterioration of a member's health that results from an unforeseen illness or an injury, or
- Failure to expedite the request could jeopardize the ability of the individual to regain maximum function based upon a prudent layperson's judgment, or
- In the opinion of the treating physician, failure to expedite the request would subject the individual to severe pain that cannot be adequately managed without the treatment being requested
- An urgent condition is a situation that has the potential to become an emergency in the absence of treatment

**Urgent timeframe turnaround times:** Timeframes for a response to an urgent authorization request follow all CMS and state requirements. An urgent request response timeframe is 72 hours. If the request is for an urgent Medicare Part B, the response timeframe is 24 hours.

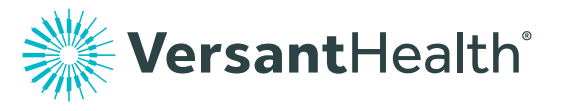

# **8. Who conducts the clinical reviews and makes the determination for approval or denial of the requested service?**

 Staff who have a doctorate in optometry or who are board certified ophthalmologists complete all clinical reviews

### **9. What is the peer-to-peer process?**

 A peer-to-peer conversation provides the provider/practitioner the opportunity to discuss a prior authorization request with a physician of the same/similar licensure. A peer-topeer conversation can occur prior to a decision being rendered and can be requested by either the Company's Medical Director or the requesting or performing practitioner/provider

### **10. How do a schedule a Peer-to-peer**

- The peer-to-peer discussion must be scheduled. The requesting provider/practitioner must state the specific issue to be discussed with Medical Director to clarify that Peer to Peer is the appropriate forum for this conversation and that other personnel might not better resolve this matter
- The prior authorization staff will ask for the best date and time the provider is available for the peer-to-peer discussion. Based on the requested timeframe, a Peer to peer conversation is then scheduled. After the completion of the Peer to Peer, the Medical Director enters documentation in the utilization management system

### **11. If I request a peer-to-peer, what is the timeframe to receive a response?**

- The timeframe to receive a response of a peer-to-peer request is:
	- o **Standard Requests –** All requests will be addressed within one (1) business day
	- o **Urgent Requests –** same business day if request is received prior to 4pm ET. If request is received after 4pm ET, every attempt will be made to conduct the Peer to Peer same business day, but no later than 10am ET the next business day

# **12. If I have a question about the prior authorization process or to schedule a Peer-to-Peer, who do I contact?**

**Note: You will need to include the provider's office name, patient's name, date of birth, date of request** 

**Davis Vision**  Phone: 1 (800) 773-2847 Email: **umfax@versanthealth.com**

**Superior Vision** Phone: 1 (888) 273-2121 Email: **ecs@superiorvision.com**

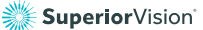